# **Same Or Different Workbook Grade P Get Ready Books**

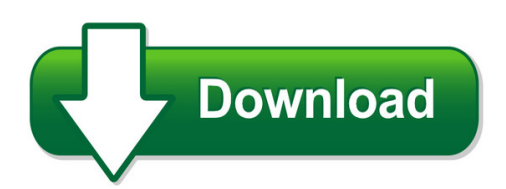

We have made it easy for you to find a PDF Ebooks without any digging. And by having access to our ebooks online or by storing it on your computer, you have convenient answers with same or different workbook grade p get ready books. To get started finding same or different workbook grade p get ready books, you are right to find our website which has a comprehensive collection of manuals listed.

Our library is the biggest of these that have literally hundreds of thousands of different products represented. You will also see that there are specific sites catered to different product types or categories, brands or niches related with same or different workbook grade p get ready books. So depending on what exactly you are searching, you will be able to choose ebooks to suit your own need

Need to access completely for **Ebook PDF same or different workbook grade p get ready books**?

ebook download for mobile, ebooks download novels, ebooks library, book spot, books online to read, ebook download sites without registration, ebooks download for android, ebooks for android, ebooks for ipad, ebooks for kindle, ebooks online, ebooks pdf, epub ebooks, online books download, online library novels, online public library, read books online free no download full book, read entire books online, read full length books online, read popular books online.

Document about Same Or Different Workbook Grade P Get Ready Books is available on print and digital edition. This pdf ebook is one of digital edition of Same Or Different Workbook Grade P Get Ready Books that can be search along internet in google, bing, yahoo and other mayor seach engine. This special edition completed with other document such as :

#### **Referencing Cells Outside The Worksheet**

referencing cells outside the worksheet ... to be in the same workbook. excel uses a special type of notation to handle these types of references. cells in other worksheets ... when a formula refers to cells in a different workbook, the other workbook doesn't need to be open. if the workbook is closed, you must add the complete path to the

#### **Create New Workbook And View Two Different Workbooks**

title: create new workbook and view two different workbooks author: excelcentral.com subject: create new workbook in excel. free video tutorial showing how to create a new excel workbook and view two workbooks at the same time.

#### **Working With Multiple Worksheets Within A Workbook John O ...**

working with multiple worksheets within a workbook john o. mason, ph.d., cpa ... of a template in different worksheets and maintain the worksheets in a single file. for example, you might ... move or copy the selected sheet (or sheets) to a different location within the same workbook or to another workbook. for example, suppose that ...

#### **Step By Step Procedure Of Creating Workbook Using ... - Sap**

step by step procedure of creating workbook using bex analyzer applies to: ... we can create several views of data as per different requirements & user ... you can execute the workbook directly or schedule the same. create new scheduling, you can set it periodic. – by 1 day, 1 week or 1 month and can set the start date.

#### **Linking Cells, Worksheets, And Workbooks - Owll**

linking cells, worksheets, and workbooks. microsoft excel allows you to link cells dynamically, worksheets and workbooks (files) to consolidate data from ... it is important to know that when linking different worksheets from within the same workbook the link ... moved to a different location, or renamed, links will not be updated. ...

## **Same Different Workbook Kids Learn - Beach-volleyball.org**

same different workbook kids learn ebooks free download pdf hosted by sophie armstrong on march 07 2019. it is a pdf of same different workbook kids learn that you could be grabbed this by your self on www.beach-volleyball.org.

# **Microsoft Excel 2013 Hyperlink To Another Cell In Another ...**

microsoft excel 2013 – hyperlink to another cell in another workbook suppose you want to link a cell's details from one workbook to another. first you should be sure those workbooks are located inside the same folder. the amount that you put in the cell does not need to be the same as the cell you are hyperlinking to.

#### **The P T K Standards Workbook - American Board**

new examples and learn to discriminate same/different when faced with new examples. 1.1.06 plans lessons, depending on size and content of unit, so that important ideas or skills are studied or practiced on several occasions rather than all at once. ... exam standard workbook

#### **Creating External References In Microsoft Excel 2010**

creating external references in microsoft excel 2010 ... data in cells on other worksheets in the same workbook. for example: this formula: refers to: and returns: ... to move a cell or range reference to a different cell or range, drag the color-coded border of the cell or

# **Dare To Lead Read-along Workbook**

workbook will help you put language, skills, and tools into practice. this workbook is a companion to the book - the book has the teachings and the workbook has the exercises. also, this workbook was developed for use by teams (3 or more) and individuals working in pairs.

#### **Creating Multi-sheet Excel Workbooks The Easy Way With Sas**

figure 2. sample multi-sheet excel workbook (print procedure output) figures 1 and 2 show two different worksheets of the same excel workbook. the data describes the adverse events for a small clinical trial of a fictitious drug. the data and output are modeled after the data and output of the sample sas software program odsrep4.sas.

## **Microsoft Excel 2013: Link Formulas And Data On Other ...**

microsoft excel 2013: link formulas and data on other worksheets you don't have to have all your data on one worksheet. in fact, it's common practice to create lots of worksheets in the same workbook. in this example how to tutorial below we will reference a formula that is on a different worksheet. this comes in handy if, for example,

# **Describing Motion - Mr. Regan's Educational Website**

describing motion exploring reference points depending on the reference point you choose, the same object can seem to be moving or standing still. furthermore, even if an object seems to be moving from two different reference points, observers at those points might disagree about its speed and direction.

# **Do One Thing Different - Andrews University**

"insanity is doing the same thing over and over again and expecting different results." do one thing different how to make things go better by finding and using solution patterns. step 2: think of something that somebody else does that makes the problem better. try doing what they do the next time the problem comes up. or